## Internal Medical Emergency Response Plan (MERP)

Sample Template

Tailor the internal MERP to the AED program site environment and the AED device used in the program.

- 1. Assess the scene for safety before approaching the victim.
- 2. Assess the victim for unresponsiveness.
- **3.** Assess airway, breathing and circulation. If there are no signs of circulation (normal breathing, coughing or movement), call for or get the AED and call 9-1-1.\*
- 4. Perform CPR until the defibrillator arrives.
- 5. Turn on the AED.
- 6. Stop CPR.
- 7. Apply pads to the patient's bare chest.

Identify specific instructions for the AED device. Include attaching the electrodes to the unit, if applicable, and properly placing the pads.\*\*

- 8. Make sure that no one is touching the patient.
- Follow the AED's voice and/or screen prompts\*\* until EMS arrives.
  - a. Outline the voice prompts that will be heard and/or screen prompts that will be displayed while the AED is analyzing. Also include actions required by the rescuer.\*\*
  - b. Outline the voice prompts that will be heard and/or screen prompts that will be displayed when a shockable rhythm is advised. Also include actions required by the rescuer.\*\*

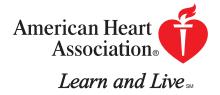

- The analyze-and-shock sequence will be repeated for a total of 3 times as long as a shockable rhythm is still assessed.
- Outline the voice prompts that will be heard and/or screen prompts that will be displayed after the third shock.
  Also include actions required by the rescuer.\*\*
- Begin 1 minute of CPR, if indicated.
- If more shocks are advised, repeat the procedure as outlined above.
- c. If at any time the rhythm is interpreted as "non-shockable," the following will be heard:
  Outline the voice prompts that will be heard and/or screen prompts that will be displayed.\*\* Begin CPR.
- **10.** Transfer the victim to the EMS upon arrival. *Outline specific procedures for transfer.*\*
- Data transfer: Outline how to transfer the data recorded by the AED.\* Fill out an event summary form. Specify who receives the data output.\*\*

\* Items in italics are site-specific variables.

\*\* Items in bold are device-specific variables.